## **Applicant Review: Search Committee Member(s)**

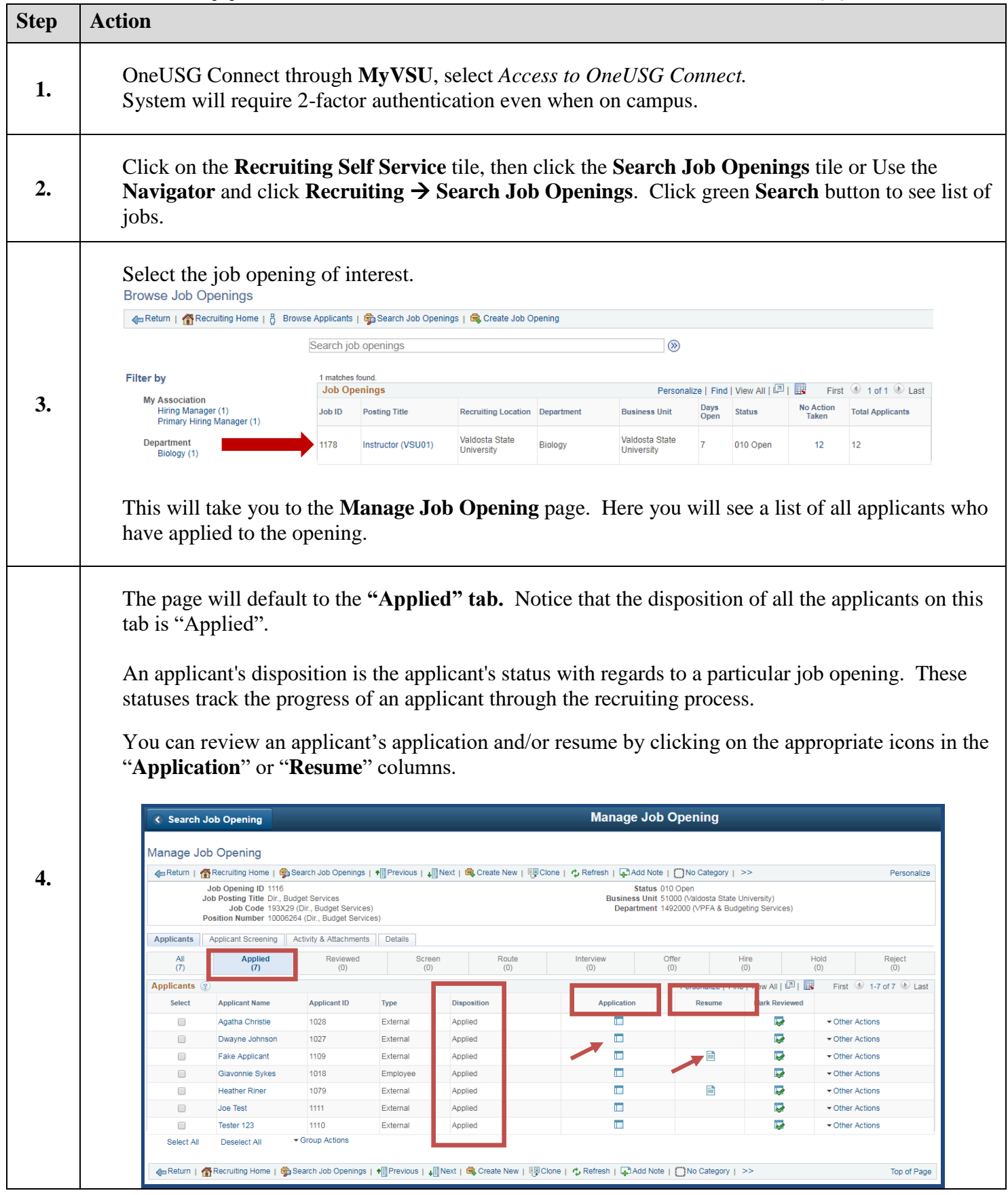

Clicking on the "Application" icon will bring up the detailed application page (i.e. **Manage Application** page). You can also view the applicants resume and other attached documents, such as cover letter, etc. from this page.

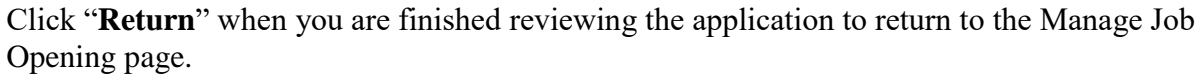

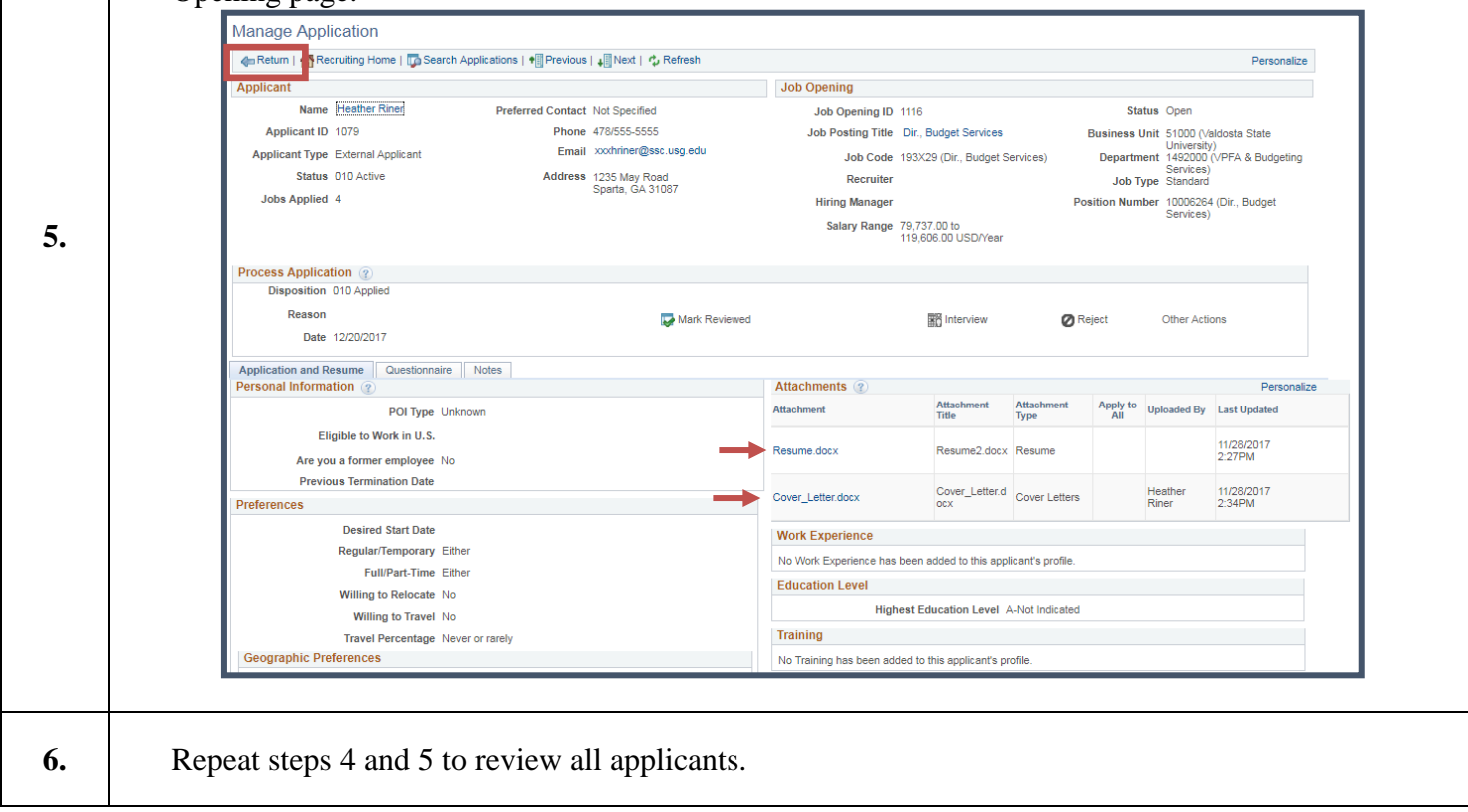